# **Mesures de déformées initiales de poutres métalliques : procédés topométriques au service d'essais statiques**

Autor(en): **Barras, Vincent / Staub, Michael / Boissonnade, Nicolas**

- Objekttyp: **Article**
- Zeitschrift: **Geomatik Schweiz : Geoinformation und Landmanagement = Géomatique Suisse : géoinformation et gestion du territoire = Geomatica Svizzera : geoinformazione e gestione del territorio**

Band (Jahr): **110 (2012)**

Heft 10

PDF erstellt am: **02.05.2024**

Persistenter Link: <https://doi.org/10.5169/seals-309316>

#### **Nutzungsbedingungen**

Die ETH-Bibliothek ist Anbieterin der digitalisierten Zeitschriften. Sie besitzt keine Urheberrechte an den Inhalten der Zeitschriften. Die Rechte liegen in der Regel bei den Herausgebern. Die auf der Plattform e-periodica veröffentlichten Dokumente stehen für nicht-kommerzielle Zwecke in Lehre und Forschung sowie für die private Nutzung frei zur Verfügung. Einzelne Dateien oder Ausdrucke aus diesem Angebot können zusammen mit diesen Nutzungsbedingungen und den korrekten Herkunftsbezeichnungen weitergegeben werden.

Das Veröffentlichen von Bildern in Print- und Online-Publikationen ist nur mit vorheriger Genehmigung der Rechteinhaber erlaubt. Die systematische Speicherung von Teilen des elektronischen Angebots auf anderen Servern bedarf ebenfalls des schriftlichen Einverständnisses der Rechteinhaber.

#### **Haftungsausschluss**

Alle Angaben erfolgen ohne Gewähr für Vollständigkeit oder Richtigkeit. Es wird keine Haftung übernommen für Schäden durch die Verwendung von Informationen aus diesem Online-Angebot oder durch das Fehlen von Informationen. Dies gilt auch für Inhalte Dritter, die über dieses Angebot zugänglich sind.

Ein Dienst der ETH-Bibliothek ETH Zürich, Rämistrasse 101, 8092 Zürich, Schweiz, www.library.ethz.ch

## **http://www.e-periodica.ch**

# Mesures de déformées initiales de poutres métalliques Procédés topométriques au service d'essais statiques

Le laboratoire iCEN de l'école d'ingénieurs et d'architecte de Fribourg développe, en partenariat avec le géant de l'acier ArcelorMittal, des solutions pour optimiser l'utilisation de poutres métalliques construites avec une âme ajourée. Pour valider des modélisations numériques, il est nécessaire de comparer les résultats de ces simulations avec des essais en laboratoire dont un maximum de caractéristiques doivent être connues. En particulier, les ingénieurs en structures doivent disposer de la géométrie fine des échantillons, dans ce cas, 3 poutres de longueur variant entre 7 et 11 m. L'institut G2C de la Heig-vd a proposé une méthode topométrique combinant divers instruments pour fournir la forme exacte des 3 squelettes (axes de semelles et des âmes). Une attention particulière a été apportée à la détermination des 4 arêtes. La précision submillimétrique souhaitée a nécessité une méthodologie de saisie et de traitement pour obtenir la forme générale de l'objet sans le bruit dû aux aspérités et autres perfections locales. Au final, des nuages échantillonnés de la poutre avec des géométries affinées ont été livrés et ont permis la validation d'outils numériques permettant de simuler le comportement jusqu'à la ruine de ces éléments.

Das Labor iCEN der Hochschule für Technik und Architektur Fribourg entwickelt in Partnerschaft mit dem «StahlRiesen»ArcelorMittal Lösungen, um die Benutzung von Lochstegträgern zu optimieren. Um numerische Modelle auf ihre Richtigkeit zu prüfen, ist es notwendig, die Simulationsergebnisse mit den Labortests zu vergleichen, wobei die grösst mögliche Anzahl von Merkmalen bekannt sein sollte. Dabei müssen die Statikingenieure über die Detailgeometrien der Probestücke verfügen, in diesem Fall von drei Trägern mit einer Länge zwischen 7 und 11 m. Das Institut G2C der HEIG-VD hat eine Vermessungsmethode vorgeschlagen, bei der verschiedene Instrumente kombiniert werden, um die genaue Form der drei Skelette Achsen der Flanschen und Stege) zu liefern. Eine besondere Aufmerksamkeit wurde auf die Bestimmung der vier Kanten gerichtet. Um die gewünschte Submillimeter-Genauigkeit bei der Modelliedes Trägers zu erreichen, musste eine spezielle Methode für die Aufnahmen und die Auswertung kreiert werden, damit das «Rauschen» auf Grund der Rauheit und anderen Unvollkommenheiten eliminiert werden kann. Als Resultat wurden drei aufbereitete «Punkt-Wolken» mit der effektiven Geometrie der Lochstegträger geliefert. Diese erlauben die Überprüfung der numerischen Modelle und die Computersimulation des Verhaltens eines Lochstegträgers bis zu seinem Bruch.

Il laboratorio iCEN della scuola di ingeneria <sup>e</sup> di architettettura di Friburgo sviluppa, in collaborazione con il gigante dell' acciaio ArcelorMittal, delle soluzioni per ottimizzare l'utilizzazione di travi metalliche alveolari. Per validare un modello numerico è nenecessario paragonare <sup>i</sup> risultati ottenuti tramite le simulazioni numeriche con i risultati sperimentali ottenuti in laboratorio tramite test eseguiti su provini aventi caratteristiche note. In particolare, gli ingeneri strutturisti devono disporre della geometria esatta dei provini che in questo studio sono tre travi alveolari in acciaio aventi ghezze comprese tra i 7 e gli 11 metri. Per poter determinare con esattezza la forma delle travi alveolari oggetto di questo studio, l'istituto G2C della HEIG-VD (Scuola di ingegneria <sup>e</sup> di gestione del Cantone di Vaud in Svizzera) ha proposto un metodo topometrico che, combinando diverse tecniche di misura, permette la ricostruzione V. Barras, M. Staub, N. Boissonnade

Dans le cadre d'un projet de recherche appliquée, l'institut iCEN1 développe des outils numériques pour la détermination de la résistance de profilés en acier dits «cellulaires», c'est-à-dire présentant de multiples ouvertures circulaires régulièrement espacées. Une étape essentielle dans ces développements consiste en une série d'essais expérimentaux, pour lesquels il est nécessaire de procéder à diverses sures préliminaires. En particulier, il est priprimordial de connaître, avec une précision submillimétrique la géométrie initiale (imparfaite) des profilés testés en laboratoire, dès lors que ces inévitables imperfections géométriques ont une influence sur la capacité portante. La maîtrise de cette information devient véritablement capitale dans le cas où on envisage de ne réaliser qu'un nombre très réduit d'essais, dont le but principal devient la validation d'un modèledesimulation numérique par éléments finis. Il est en effet essentiel de pouvoir renseigner les modèles numériques avec toutes les données expérimentales pour que la validation numérique vs expérimentale soit permise.

Dans ce contexte, l'iCEN a fait appel aux techniques et compétences de l'institut G2C2 de la Heig-vd pour ces mesures de déformées initiales par des procédés pométriques.

## Apport du G2C

Il est nécessaire de déterminer la géométrie initiale des 3 spécimens de poutres métalliques à tester. Les relevés doivent fournir:

Une modélisation des 4 arêtes avec une densité de 1 point par 5 cm. L'objectif est de déterminer le défaut de linéarité

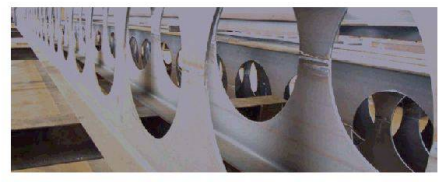

Fig. 1: Profilé ajouré type ACB, source ArcelorMittal.

## Géodésie/Mensuration

esatta della forma della trave (ed in particolare la determinazione della forma degli assi delle ali e dell'anima). Una attenzione particolare è stata inoltre rivolta alla minazione dei quattro bordi della trave. La precisione sub-millimetrica desiderata ha richiesto l'utilizzazione di una particolare metodologia di acquisizione e di trattamento dei dati per ottenere la forma dell'oggetto senza il rumore generato dalle imperfezioni locali quali le asperità del metallo. Le geometria affinata delle travi, costituita da una nuvola di punti, è stata utilizzata nei modelli creati dagli ingegneri strutturisti e ha permesso di simulare il comportamento della trave fino alla rottura e quindi di parare e validare i risultati dei modelli.

de ces angles avec une précision transversale souhaitée à ±0.2 [mm],

- Une modélisation du squelette général,
- Un relevé détaillé de certains secteurs, spécialement les zones de soudage en milieu de l'âme avec une modélisation meilleure que ±0.5 [mm].

En finalité, notre partenaire désire obtenir un nuage de points échantillonné de la même manière que le nuage de points théorique, mais en tenant compte des perfections inévitables de l'échantillon relevé.

Au fil des contacts, il est apparu que l'intérêt ne se porte pas sur les faces des poutres, mais l'axe des plans (squelette), l'épaisseur étant une valeur attributaire moyenne gérée lors de la simulation mérique.

Pour répondre à ces différentes demandes, la combinaison de plusieurs procédés topométriques est envisagée. La méthodologie retenue est la suivante :

- 1. Utilisation d'une station totale de cision pour le relevé dynamique des arrêtes.
- 2. Utilisation d'un scanner laser terrestre pour numériser l'ensemble de la poutre,
- 3. L'emploi d'un laser scanner orienté trologie pour l'observation des zones de détail.

## Détail des méthodes de levé

Grâce aux tests effectués dans le cadre du travail de diplôme «Combinaison de cédés topométriques pour le contrôle géométrique de poutres métalliques» Staub, 2010), différentes méthodes ont été développées pour chaque partie du mandat.

#### Arêtes

Vu la densité des points, le relevé dynamique s'est imposé comme une solution optimale dans le temps disponible. Mais comment faire glisser un prisme le long des arrêts pour un relevé via tracking? La 1ère étape a été l'élaboration d'une pièce permettant le coulissement du repère de mesure avec un bras de levier minimal.

Pour limiter l'influence des distances, valeurs nettement moins précises dans un processus de mesures dynamiques, la tion totale est placée proche l'alignement de la poutre.

Une 2ème difficulté est la propreté des arêtes. Pour les tests statiques, l'important est la forme générale de l'objet et non les imperfections locales restantes le long de la frange. De plus, déplacer le système engendre des translations accidentelles inévitables. Pour pallier à ces problèmes, le cheminement est répété à 5 reprises.

#### Scannage général

L'objectif étant essentiellement des mations sur l'âme des poutres, cette numérisation s'est effectuée de manière courante, par des stations situées de part et d'autre de l'objet. Le géoréférencement s'effectue via des trépieds communs aux relevés tachéométriques.

3 stations ont été réalisées avec le Scan-Station2 pour permettre la modélisation de la grande majorité de la poutre (environ 90%). Pour obtenir l'entier de la pièce, il aurait fallu réaliser aux minimum 8 stations.

#### Numérisation de détail

En parallèle, quelques portions pleines de l'âme, éléments sensibles au moment de

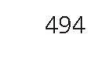

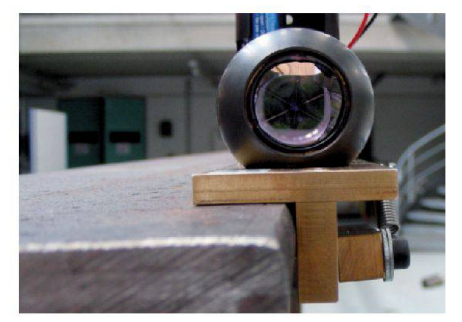

Fig. 2: Pièce développée par le G2C.

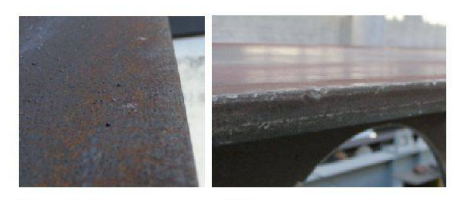

Fig. 3:Aperçudesdéfauts«physiques» pouvant altérer les mesures des arêtes.

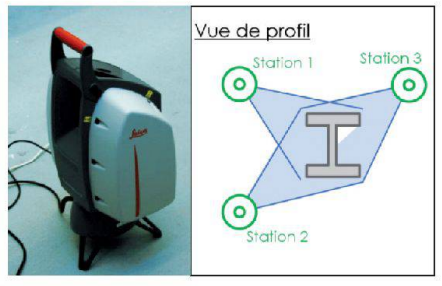

Fig. 4: La Leica ScanStation2 et le schéma du relevé.

la soudure des 2 parties de la poutre lors de la construction, sont numérisées avec un scanner orienté design et industrie: le Next Engine 3D Scanner HD.

Des tests effectués dans le cadre du travail de diplôme ont montré une finesse  $de \pm 0.3$  [mm] avec une modélisation possible  $\dot{a} \pm 0.1$  [mm] pour un plan. En une prise, la numérisation s'étend à une zone ne dépassant pas un format A3 et avec des profondeurs de champ relativement faibles.

Pour ce travail, l'option choisie a été de géoréférencée les nuages par l'intermédiaire de repères communs aux différents instruments. Des tests ultérieurs montrent qu'un repérage direct de l'instrument par des procédés topométriques permet de bérer la zone à mesurer et de simplifier le processus lors du traitement.

Les travaux de numérisation ont pu se dé-

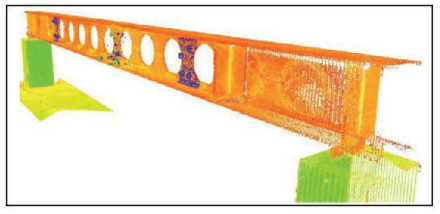

Fig. 5: Aperçu des scans produits par le scanner de détails, fusionnés avec ceux de la ScanStation2 (Cf. ci-dessous).

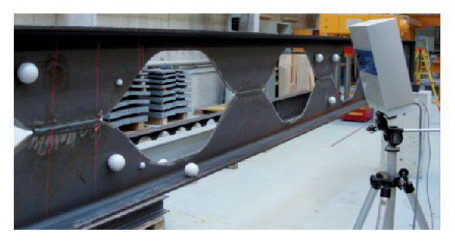

Fig. 6: Le Next Engine et les sphères communes aux deux scanners.

rouler en parallèle des scans globaux et une journée a été nécessaire à l'acquisition de l'ensemble des données d'un échantillon.

## **Traitements**

La mise en commun et l'extrait des informations pertinentes pour notre partenaire ont demandé le passage par un bon nombre de logiciels.

#### Extraction des arrêtes et modélisation des semelles Une grande part du travail de fin d'études

Fig. 7: Évolution dans le traitement des données d'une arête. En vert: 1 des 5 passages bruts (sans aucun traitement). En bleu: Le résultat intermédiaire (1 point tous les 10 [mm]). En rouge: le résultat final (1 point tous les 50 [mm]).

de M. Staub a été consacrée à l'optimisation du traitement des relevés dynamiques des arêtes

Une méthode de calcul faisant intervenir les médianes a été mise en place pour perpermettre l'élimination «automatique» des valeurs atypiques. Dans un premier temps, chacun des 5 passages a été rééchantillonné pour ne conserver qu'un seul point par centimètre. Dans un deuxième temps, la médiane des 5 passages est sélectionnée et, au final, un calcul de moyenne a été réalisé pour ne conserver plus qu'un point tous les 50 [mm] afin d'obtenir le même échantillonnage que le nuage théorique.

Cette technique permet d'éliminer le bruit dû, en partie aux imprécisions lors du glissement de la pièce et surtout aux imperfections de l'échantillon. À rappeler que l'objectif est de donner une forme générale de l'objet et non ses défauts locaux.

Les résultats des 4 arrêts, auxquelles des translations sont appliquées, permettent de modéliser l'axe des semelles du dèle numérique (squelette).

#### Utilisation des données du scanner général

Pour définir l'axe de l'âme de la poutre, toujours dans un but de générer le squelette effectif, les 2 faces de la partie verticale ont été modélisées, puis moyennées.

Les défauts connus (dus à la forte réflectivité lors de mesures normales à la surface), des lasers scanners terrestres du type de la ScannStation 2 ont pu être minimisés par des stations vis-à-vis et l'utilisation du point moyen (cf. Fig. 8 et 9). Les données géoréférencées des scans de détails (~150 pts par [inch 2]), ont permis de contrôler et valider les différentes étapes de modélisation.

#### Informations tirées des scans de détail

Les numérisations sectorielles ont égalepermises de quantifier le défaut de planéité des 2 parties de l'âme, élément important pour les calculs statiques à nir.

# 0000000

Fig. 8: Inspection entre les deux faces de l'âme. Le résultat montre que dans le secteur où les lasers frappent proches de la normale à la surface, les distances entre les faces sont trop petites par rapport à des contrôles mécanique coloration jaune, voir rouge).

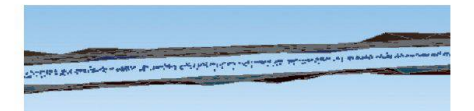

Fig. 9: Extrait d'un contrôle avec les modélisations de détail et, au centre, la moyenne calculée des 2 faces, via la numérisation globale.

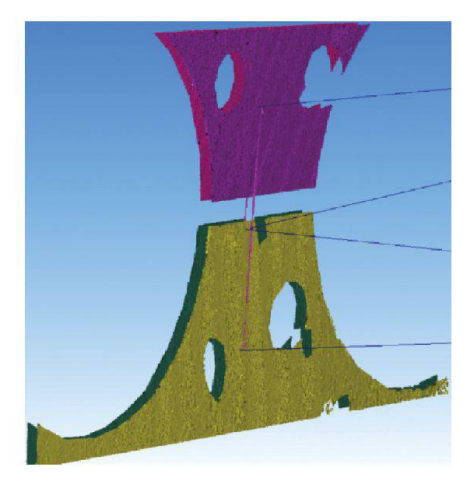

Fig. 10: Contrôle de la planéité des faces.

Le résultat montre des faces «avant – rière» très parallèles, ce que confirme le fabricant vu les méthodes de laminage. Par contre, on détecte des «coudes » au niveau des soudures.

## Production des résultats

Pour fournir à notre partenaire, un nua-«réel» du squelette de la poutre, il est nécessaire de passer d'un système « pométrique» à un système «objet». Des outils logiciels tirés de la rétroingénierie permettent d'effectuer ce passage par ajustement de plans afin d'obtenir une transformation conforme et sans variation d'échelle.

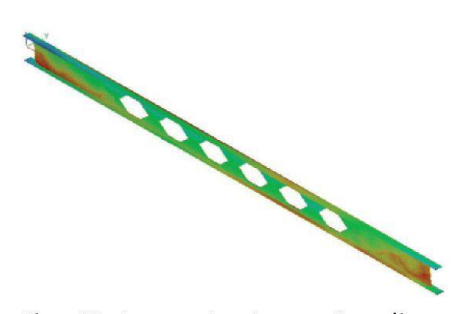

Fig. 11: La poutre type «Angelina» avec la coloration des déformations (les parties rouges et bleues représentent des défauts principaux allant jusqu'à 8 mm).

Par la suite, le nuage théorique a été projeté sur le réel pour fournir, à chaque noeud de la modélisation, une nouvelle référence.

La visualisation des défauts peut se faire via des colorations 3D d'iso-déformation. Pour ce type de travail, la juxtaposition des 4 arrêts permet également de mettre en évidence le résultat principal recherché: le défaut de rectitude transversal.

De manière générale, les défauts détectés sont intéressants pour la modélisation par éléments finis et les tests statiques des poutres. Cependant, ces écarts restent dans les normes de fabrications de profilés et des prescriptions pour une utilisation dans la construction métallique.

### Conclusions et perspectives topométriques

Grâce aux tests et travaux réalisés durant le travail de diplôme et complétés par

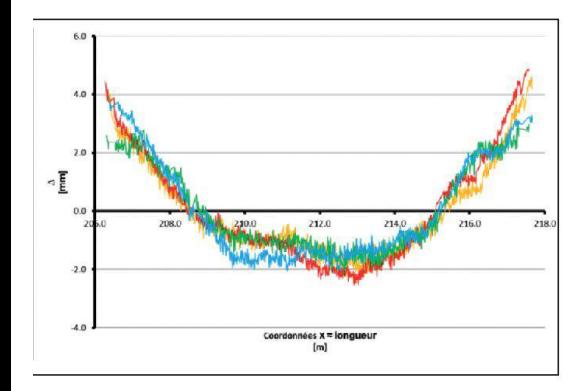

Fig. 12: Pour la même poutre, sentation des défauts de rectitude des quatre arêtes en planimétrie.

l'équipe du G2C, il a été possible de répondre au besoin de notre partenaire. L'expérience acquise permet de mettre évidence les atouts de chacun des instruments mis en œuvre, les difficultés à faire cohabiter des données de natures et de précisions variables.

Des améliorations au processus sont sibles. Les éléments principaux à citer sont

- · L'augmentation des stations du scannage pour obtenir une couverture complète de l'objet, sans zones «mortes» nécessitant des extrapolations,
- L'affinage des nuages généraux par l'ajout et l'interpolation de points préd'affinage,
- Le géoréférencement direct du scanner de détail pour libérer la surface à mériser.

Comme dans tout projet avec un partenaire œuvrant dans un domaine inconnu, les ajustements de langage, la bonne compréhension des attentes et des soins ont été des étapes cruciales dans la réussite de ce mandat.

Malgré les imperfections inévitables lors de l'élaboration d'un processus complexe de mesures, les résultats fournis ont permis la livraison d'un squelette « réel » perpermettantuneamélioration des résultats de modélisation numérique et la comparaison avec des essais de laboratoire.

## Utilisation des résultats par l'institut iCEN

Les mesures fournies ont été introduites dans le logiciel FINELg, permettant de muler précisément le comportement de ces poutres métalliques jusqu'à la ruine. La qualité des différentes mesures a perde reproduire fidèlement les essais de laboratoire, et in fine de valider l'utilisation de cet outil numérique. Ce dernier a par la suite été utilisé de manière intensive pour constituer une base de données de résultats de référence, qui a, à son tour, permis de juger de la précision et de la pertinence de nouvelles règles de sionnement de ces éléments métalliques. Ces nouvelles règles sontactuellement sur le point d'être introduites dans la future norme européenne pour constructions en acier.

#### Remerciements

Pour arriver à ce résultat, toute l'équipe du G2C, et spécialement nos collaborateurs techniques a apporté ses compétences et son savoir-faire dans la réalisation et l'adaptation de pièce pour compléter nos outils et nos accessoires. L'équipe du laboratoire des Essais des matériaux de l'iCEN pour leur accueil et leur aide lors de l'acquisition des mesures.

#### Travaux cités:

Staub, M. 2011). Combinaison de procédés topmétriques pour le contrôle géométrique de poutres métalliques. Yverdon-les-Bains: Heigvd

#### Remarques:

- <sup>1</sup> iCEN: Institut Construction et Environnement de l'Ecole d'ingénieurs et d'architectes de Fribourg
- <sup>2</sup> G2C: Institut Géomatique, Gestion de l'environnement Construit et surveillance d'ouvrages de la Heig-vd: g2c.heig-vd.ch

Vincent Barras, professeur Haute école d'ingénierie et de gestion du canton de Vaud (heig-vd) Département Environnement construit et géoinformation Route de Cheseaux 1 CH-1401 Yverdon-les-Bains vincent.barras@heig-vd.ch

Michael Staub, ingénieur HES Chemin de l'Orgevaux 4 1053 Cugy m.staub87@gmail.com

Nicolas Boissonnade, professeur Ecole d'ingénieurs et d'Architectes de bourg (EIA-FR) Département Génie Civil Bd Pérolles, 80 CH-1705 Fribourg nicolas.boissonnade@hefr.ch